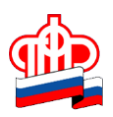

# **Управление ПФР в Кировском районе Санкт-Петербурга**

## **Оформление сертификата на материнский капитал без заявления.**

\_\_\_\_\_\_\_\_\_\_\_\_\_\_\_\_\_\_\_\_\_\_\_\_\_\_\_\_\_\_\_\_\_\_\_\_\_\_\_\_\_\_\_\_\_\_\_\_\_\_\_\_\_\_\_\_\_\_\_\_\_\_\_\_

 C апреля 2020 года Пенсионный фонд РФ оформляет сертификаты на материнский капитал в проактивном режиме, т.е. автоматически, без заявления. Новшество призвано ещё более упростить реализацию права на материнский капитал.

Сведения о том, что в семье появился ребенок, в связи с которым возникло право на получение материнского капитала, поступают в учреждения ПФР из органов ЗАГС по каналам межведомственного электронного взаимодействия.

**Информация о том, что сертификат оформлен, отражается в Личном кабинете на сайте ПФР**. При необходимости молодые родители могут распечатать сертификат из этого электронного сервиса.

Новый порядок не распространяется на приёмные семьи. В их отношении продолжает действовать заявительный порядок оформления сертификата.

#### **Как найти сертификат на МСК в Личном кабинете на сайте ПФР?**

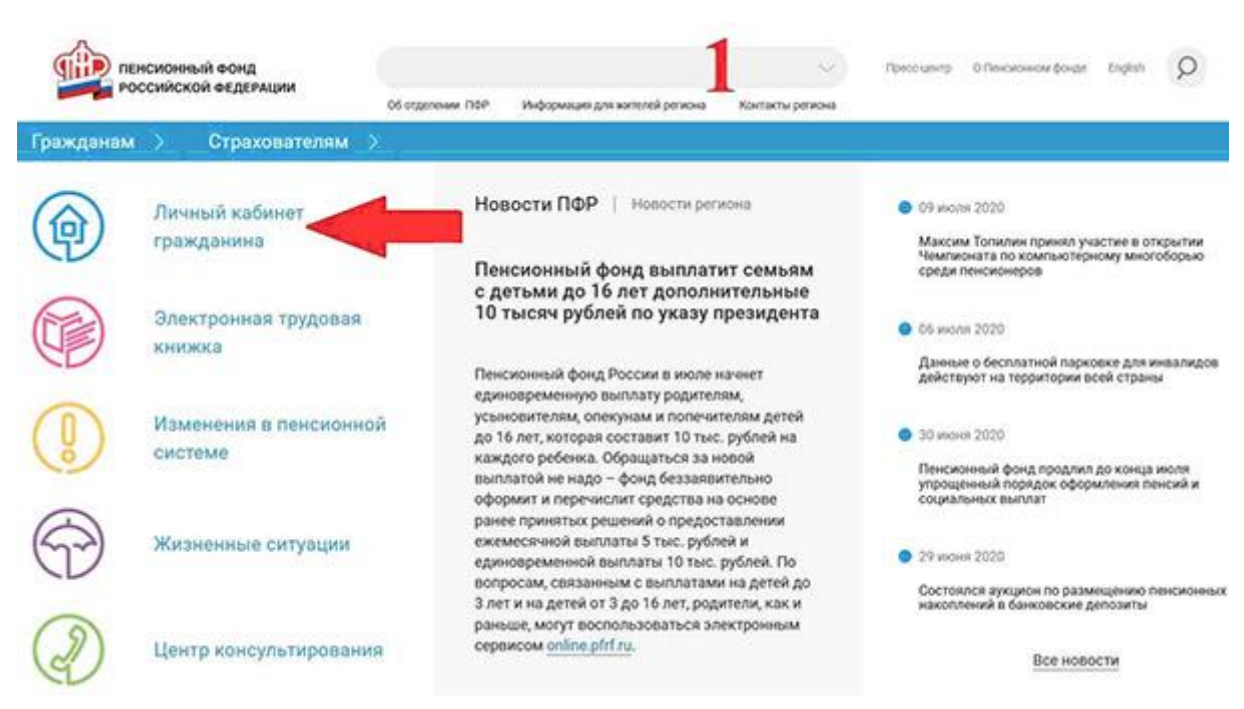

*1.Зайти в Личный кабинет.*

*2. В разделе «Электронные услуги и сервисы ПФР» нажать кнопку «Войти».*

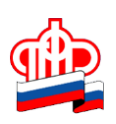

# **Управление ПФР в Кировском районе Санкт-Петербурга**

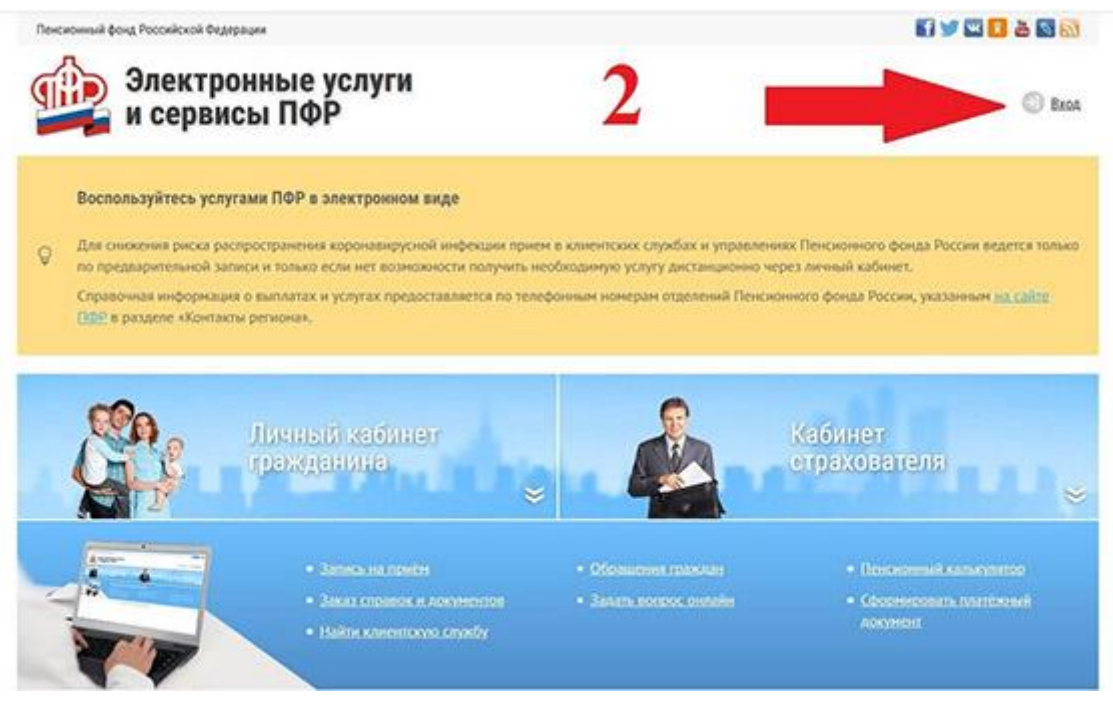

*3. Пройти авторизацию.*

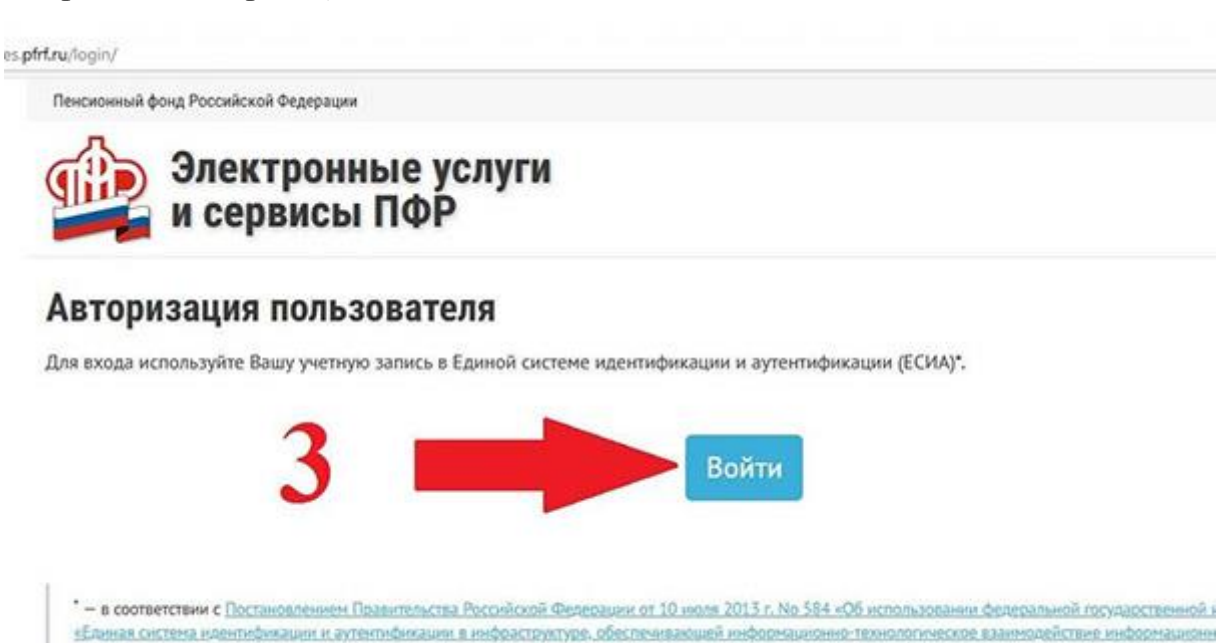

*4. Ввести персональные данные и пароль с Портала госуслуг.*

дая предоставления государственных и муниципальных услуг в электронной форме».

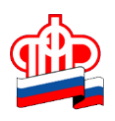

## **Управление ПФР в Кировском районе Санкт-Петербурга**

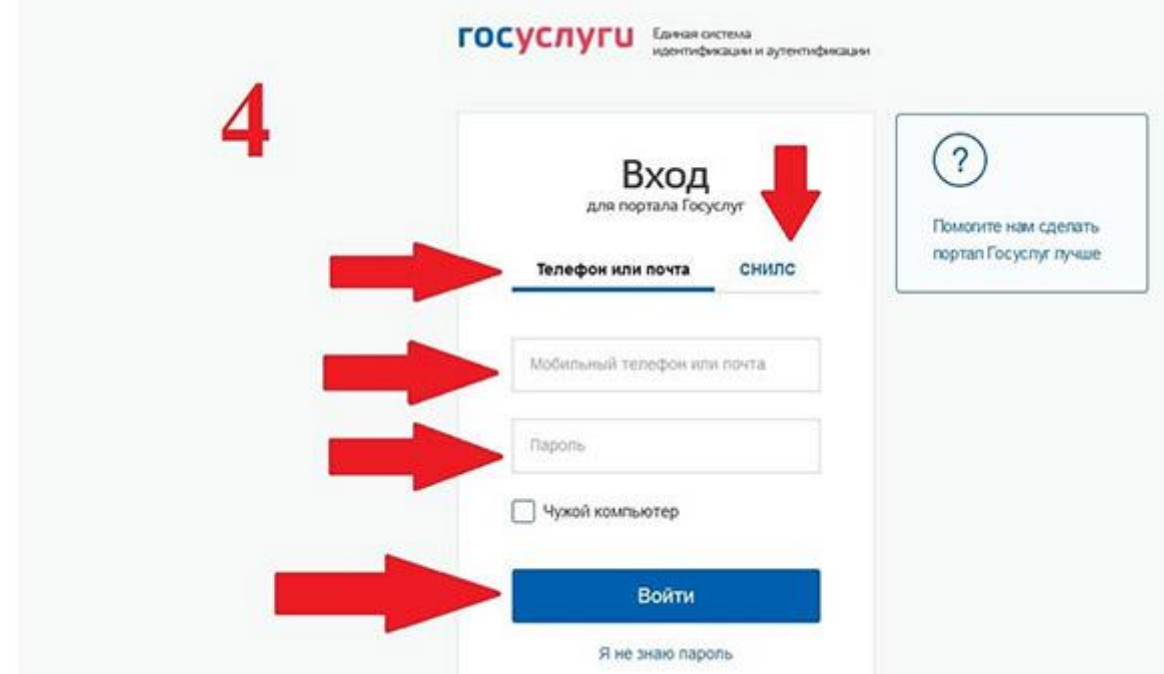

*5. Войти в раздел «История обращений».*

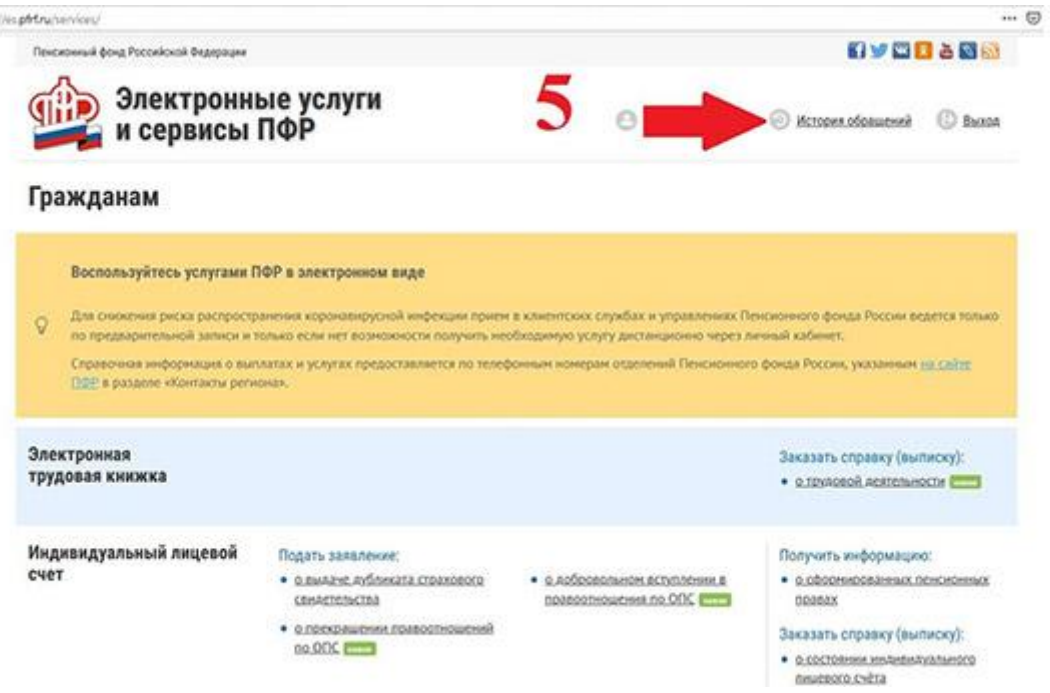

*6. Открыть сертификат.*

Обращаем внимание молодых родителей ещё на одно новшество – теперь семьи могут в упрощённом порядке направлять средства материнского капитала на улучшение жилищных условий с привлечением кредитных средств. Вместо двух обращений – в учреждение Пенсионного фонда и банк – теперь достаточно обратиться только в банк, где одновременно оформляется кредит и подается заявление на погашение кредита или уплату первого взноса (перечень банков, заключивших соглашение с ОПФР по Санкт-Петербургу и Ленинградской области см на сайте ПФР в рубрике Гражданам http://www.pfrf.ru/knopki/zhizn/~4359#)